**Les petits trucs d'Alice**

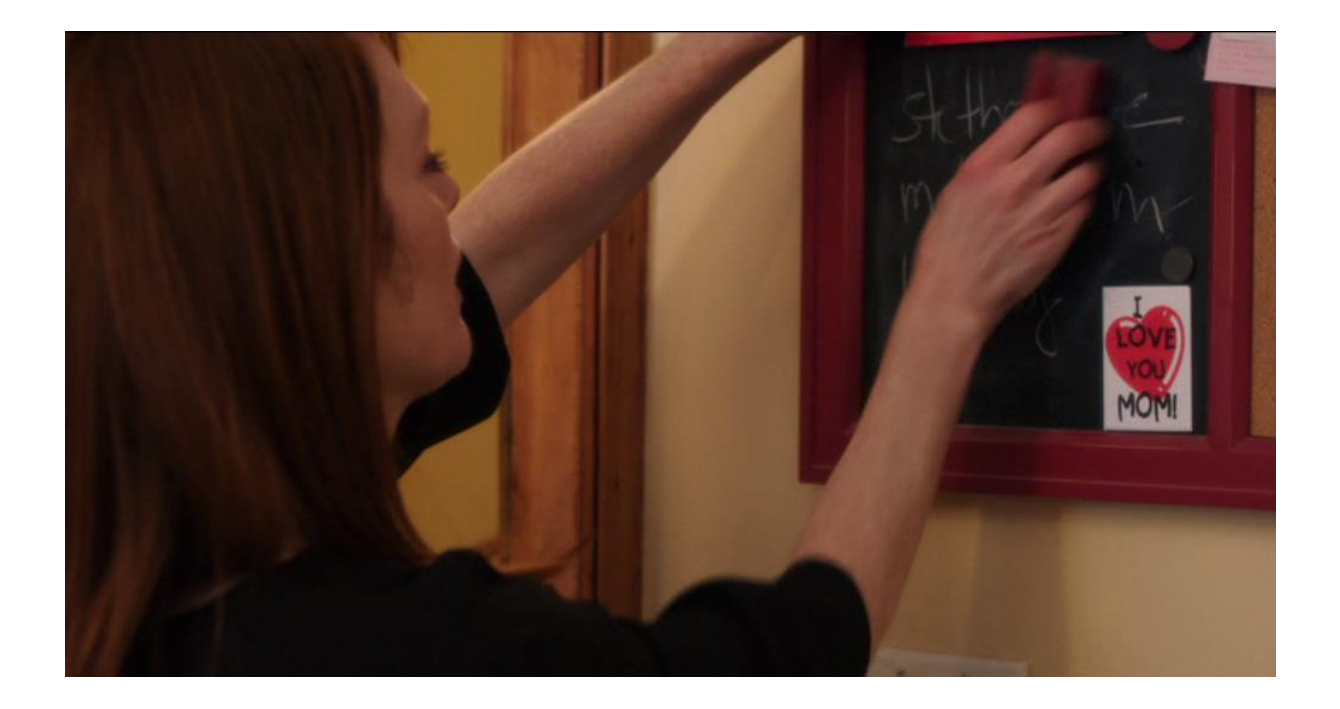

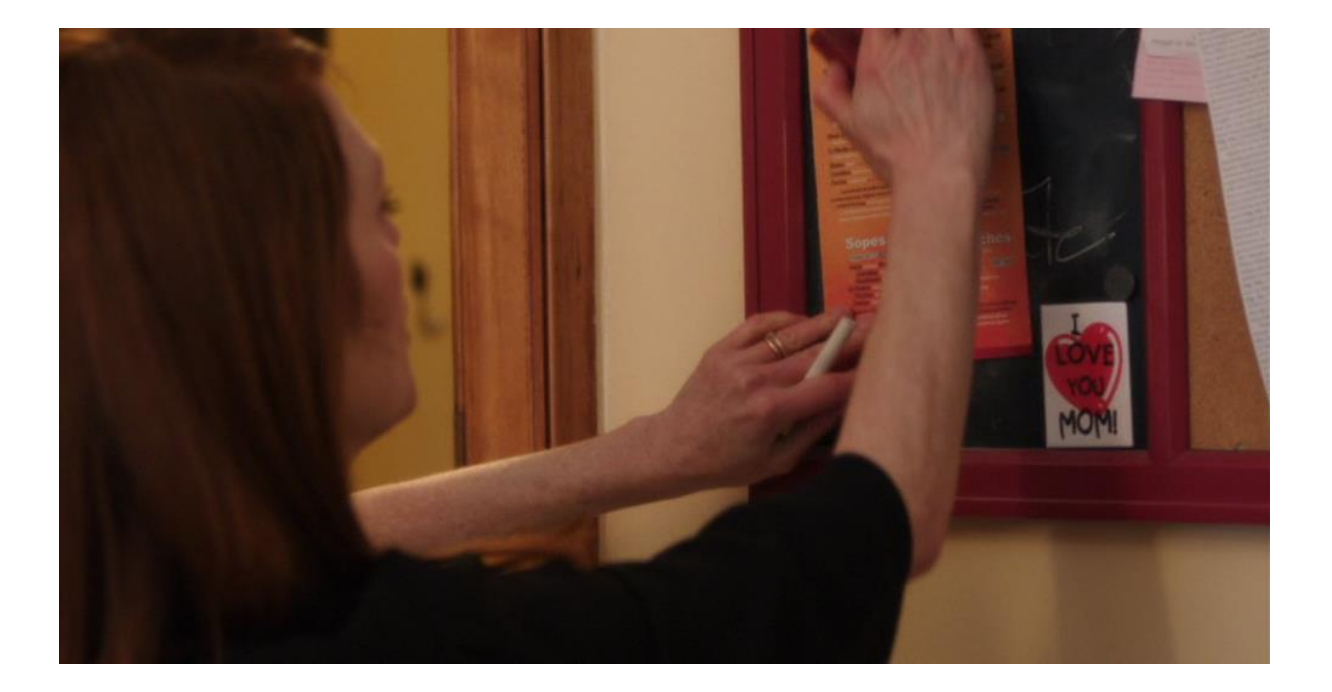

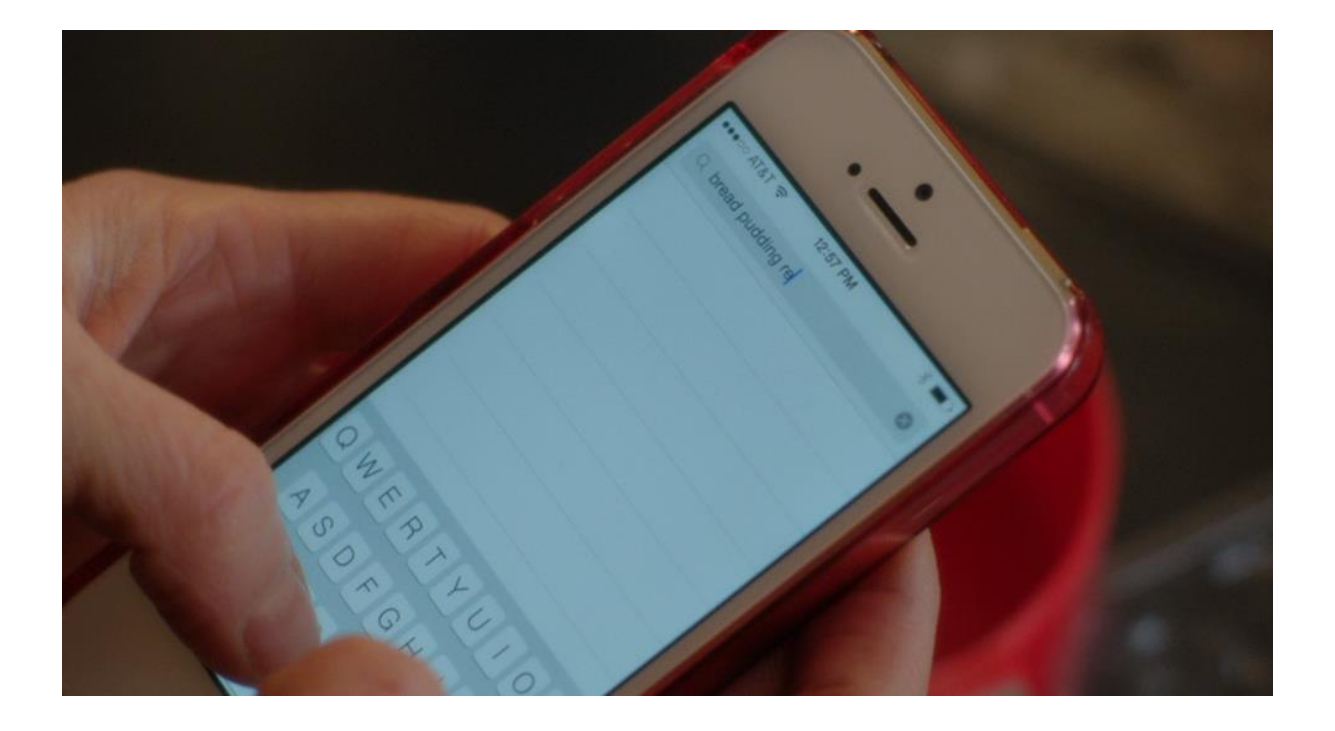

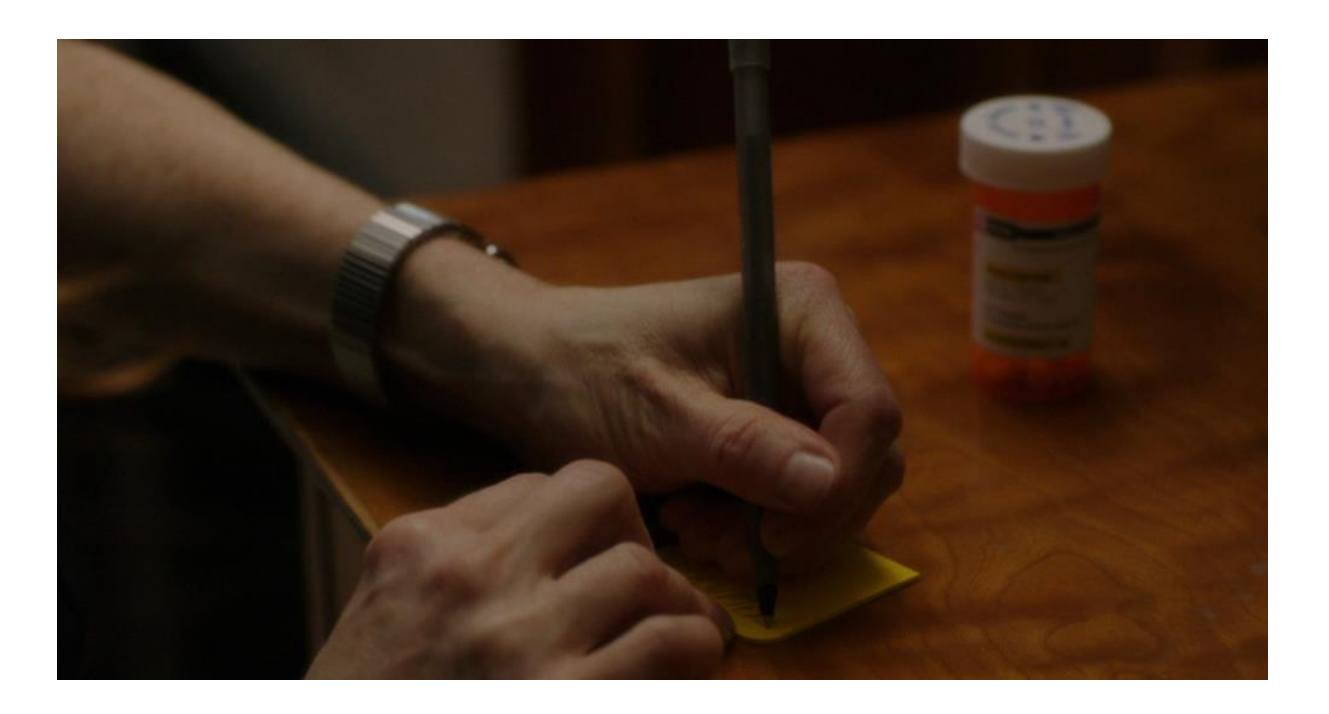

WHEN YOU CAN NO LONGER **ANSWER THESE QUESTIONS GO TO A FOLDER ON YOUR COMPUTER LABELLED BUTTERR** 

**(quand tu ne sauras plus répondre à ces questions, ouvre le dossier « papillon sur ton pc)**

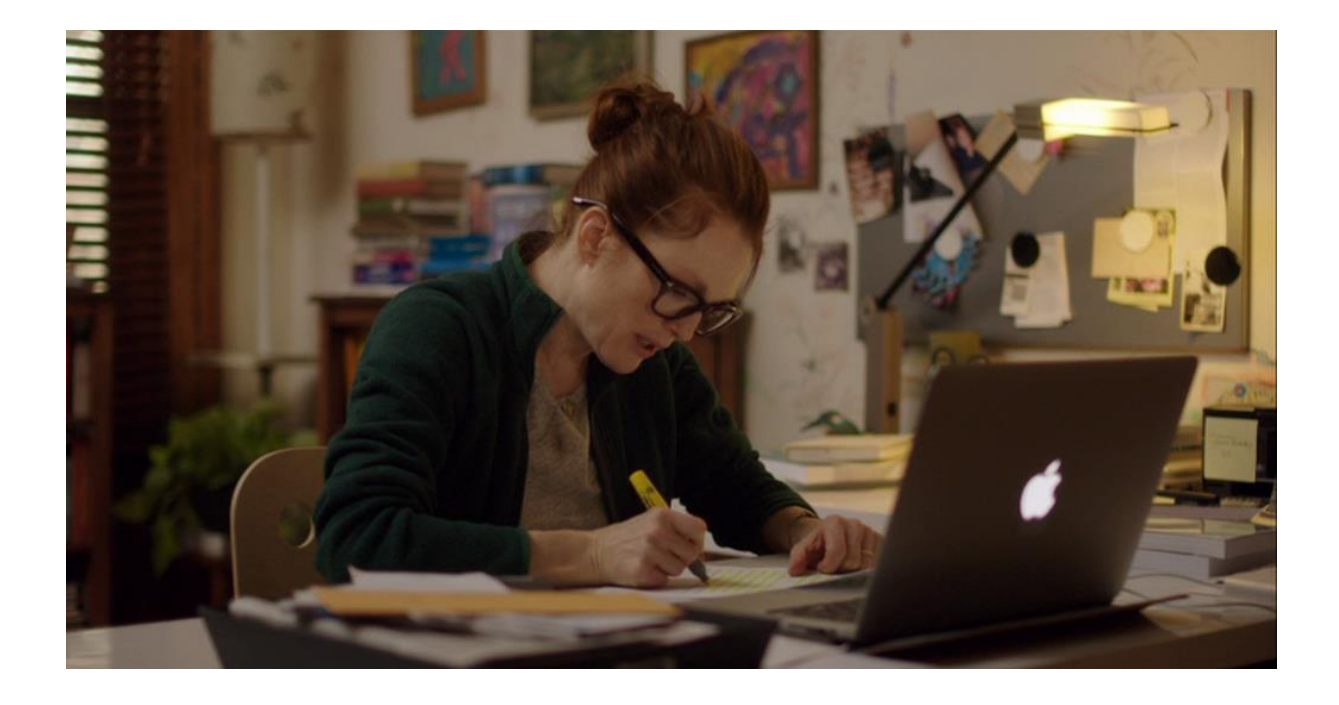

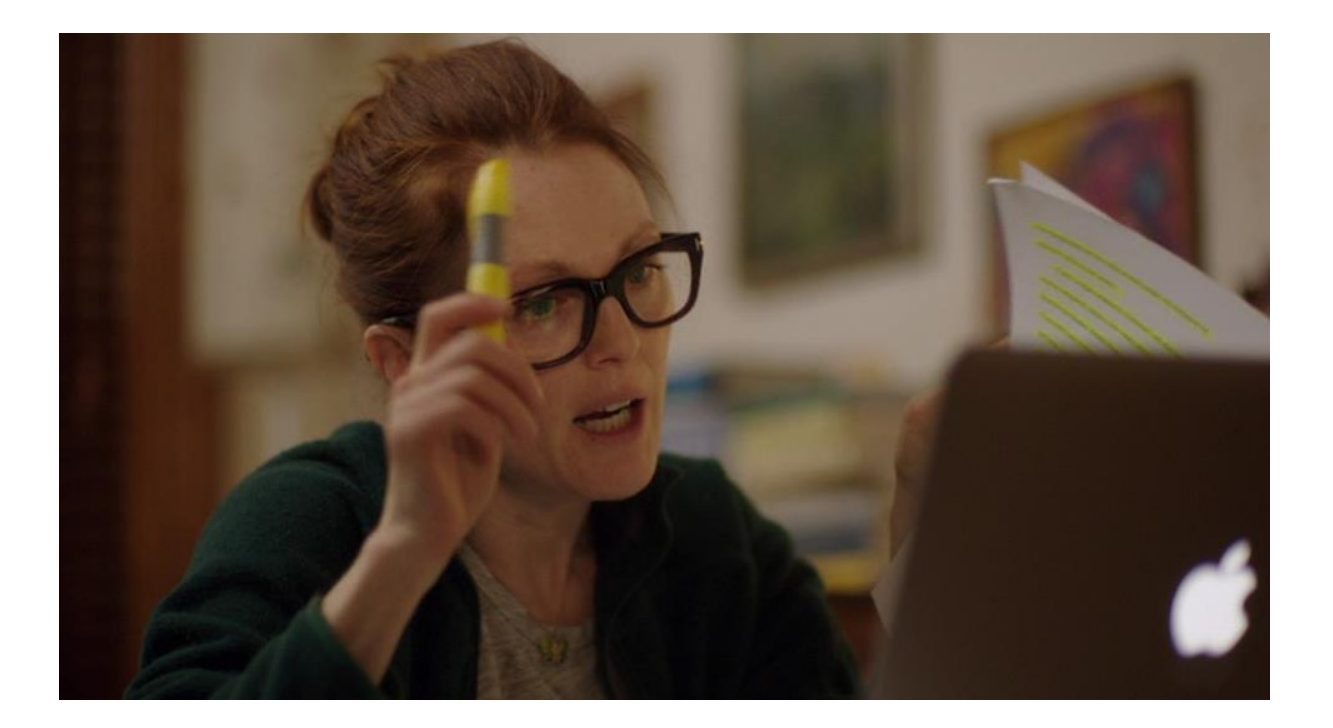